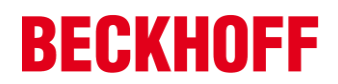

# **Advisory 2014-003: Recommendation to change default passwords**

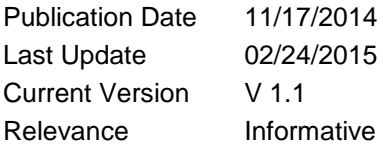

# Summary

Beckhoff Images are initially delivered with default username/password configurations. Unchanged default passwords can be used by an attacker to gain access to systems. These default passwords are documented and shall be changed during commissioning. [1]

# Appearance

All Beckhoff Images

# **Description**

Beckhoff Images are initially delivered with default username/password configurations to support a comfortable installation. These usernames and passwords are documented and listed below.

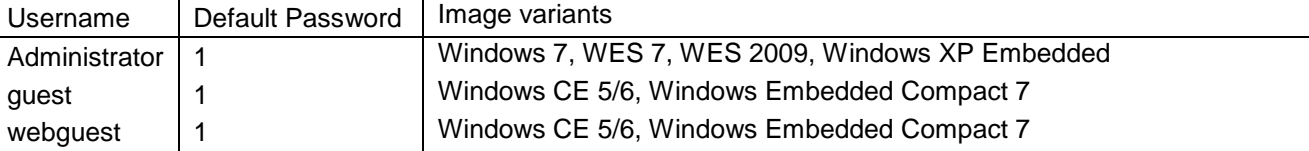

Unchanged default passwords can be used by an attacker to gain full access to affected systems.

Precondition of the exploitation of this weakness is network access or local access to affected systems.

## Solution

The default passwords shall be changed during commissioning before connecting systems to the network.

#### Reporting vulnerabilities

Beckhoff Automation welcomes responsibly coordinated reports of vulnerabilities and Beckhoff will collaborate with reporting parties to fix vulnerabilities or mitigate threats.

## Additional Resources

[1] A general guideline for Beckhoff IPC Security: http://download.beckhoff.com/download/Document/IndustPC/IPC\_Security\_EN.pdf

#### **History**

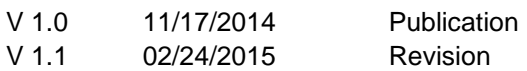